## **29.1 (version française): Personnaliser la Liste d'Articles**

From: <https://docs.msupply.org.nz/> - **mSupply documentation wiki**

Permanent link: **[https://docs.msupply.org.nz/tips\\_test:fr\\_customiseitemlist?rev=1606772489](https://docs.msupply.org.nz/tips_test:fr_customiseitemlist?rev=1606772489)**

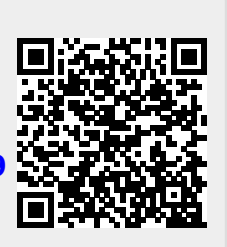

Last update: **2020/11/30 21:41**